## Sommario

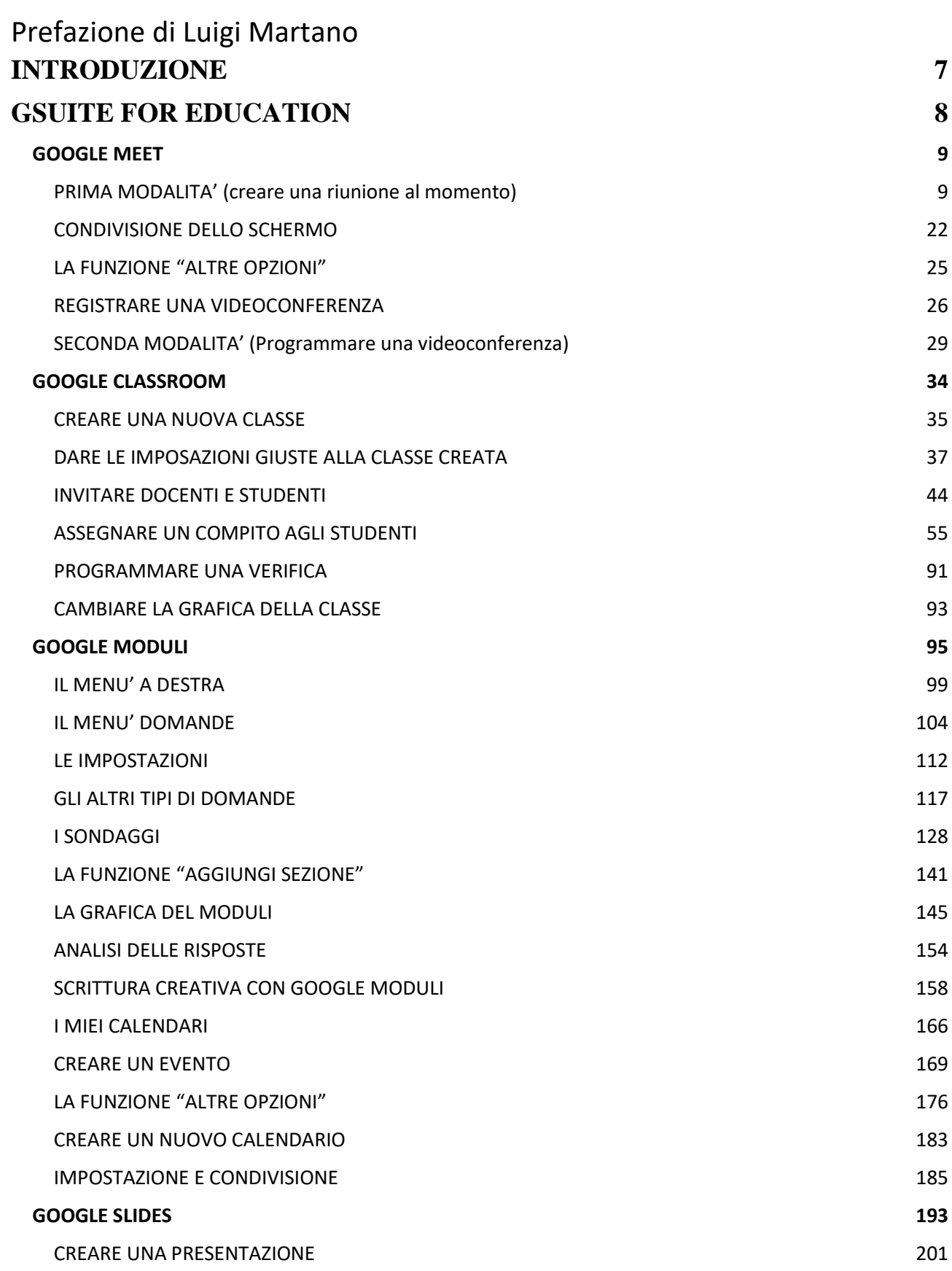

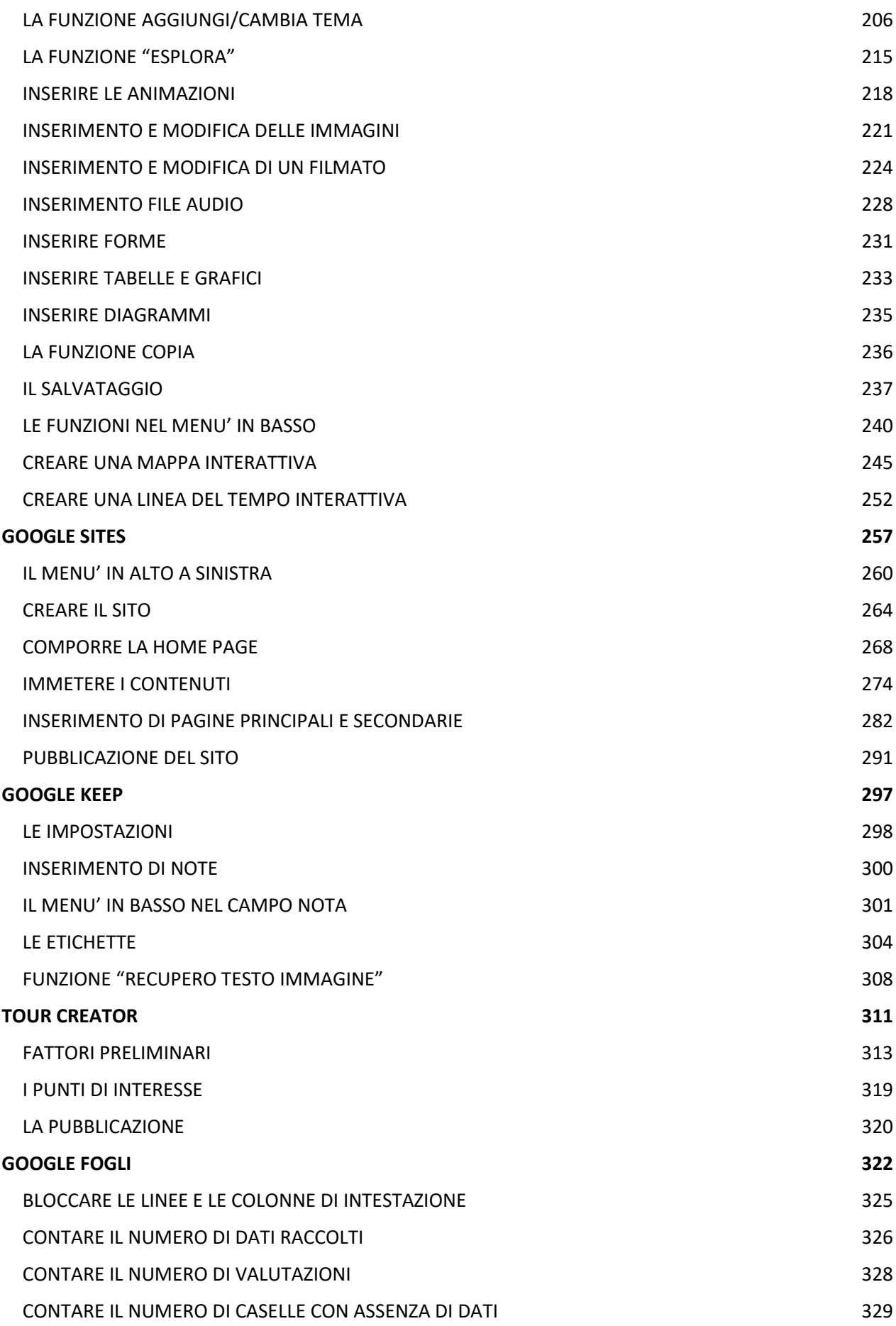

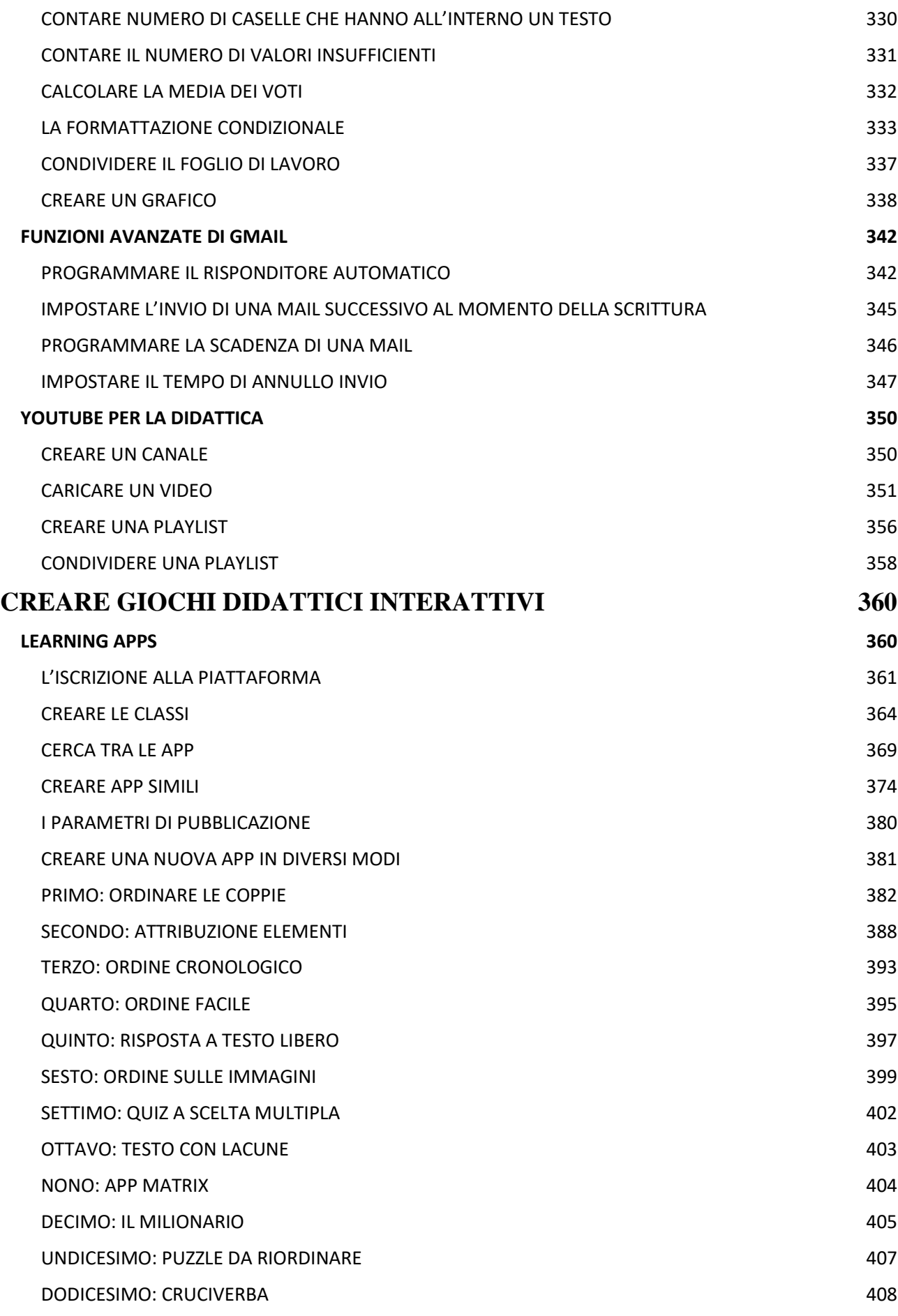

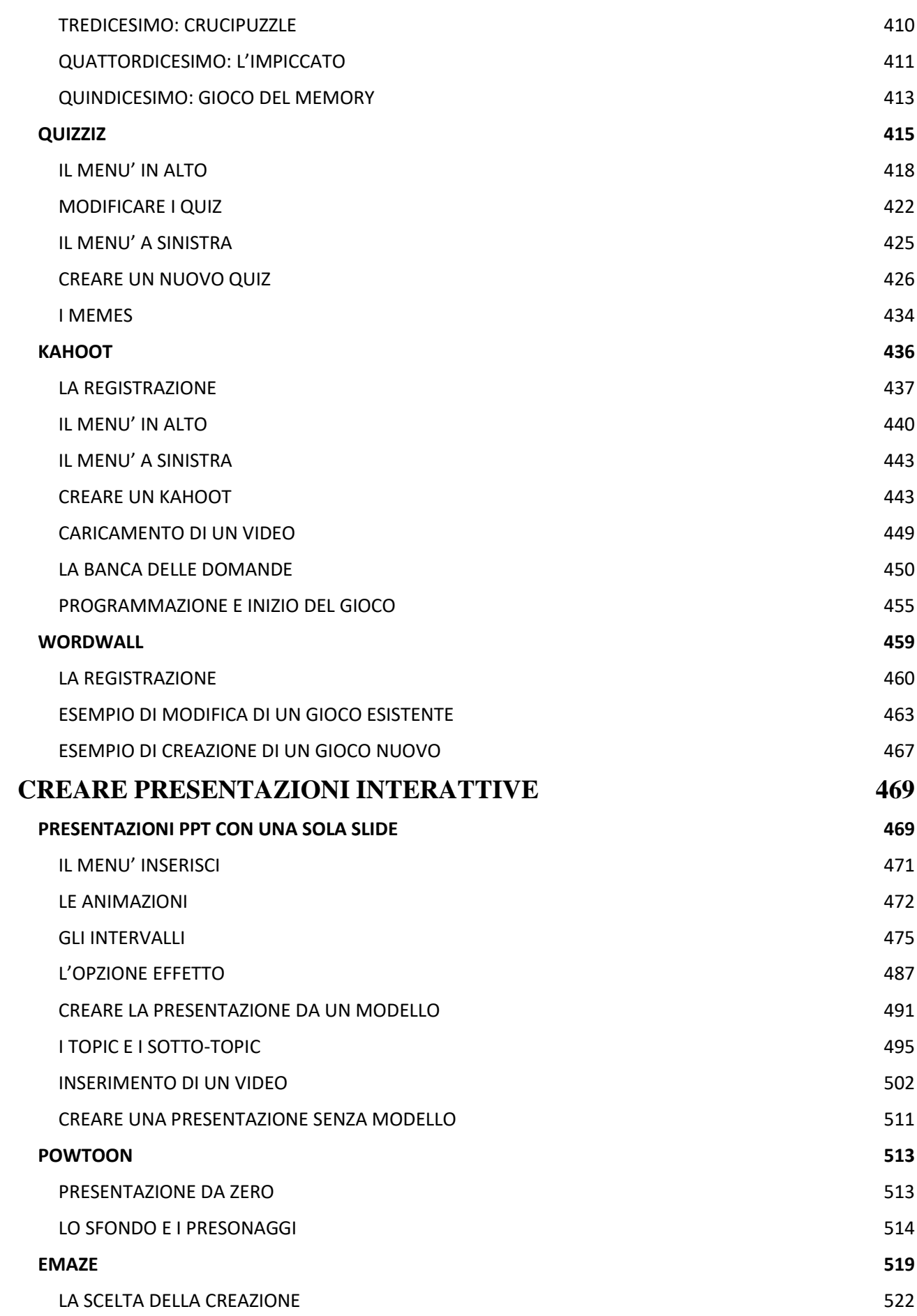

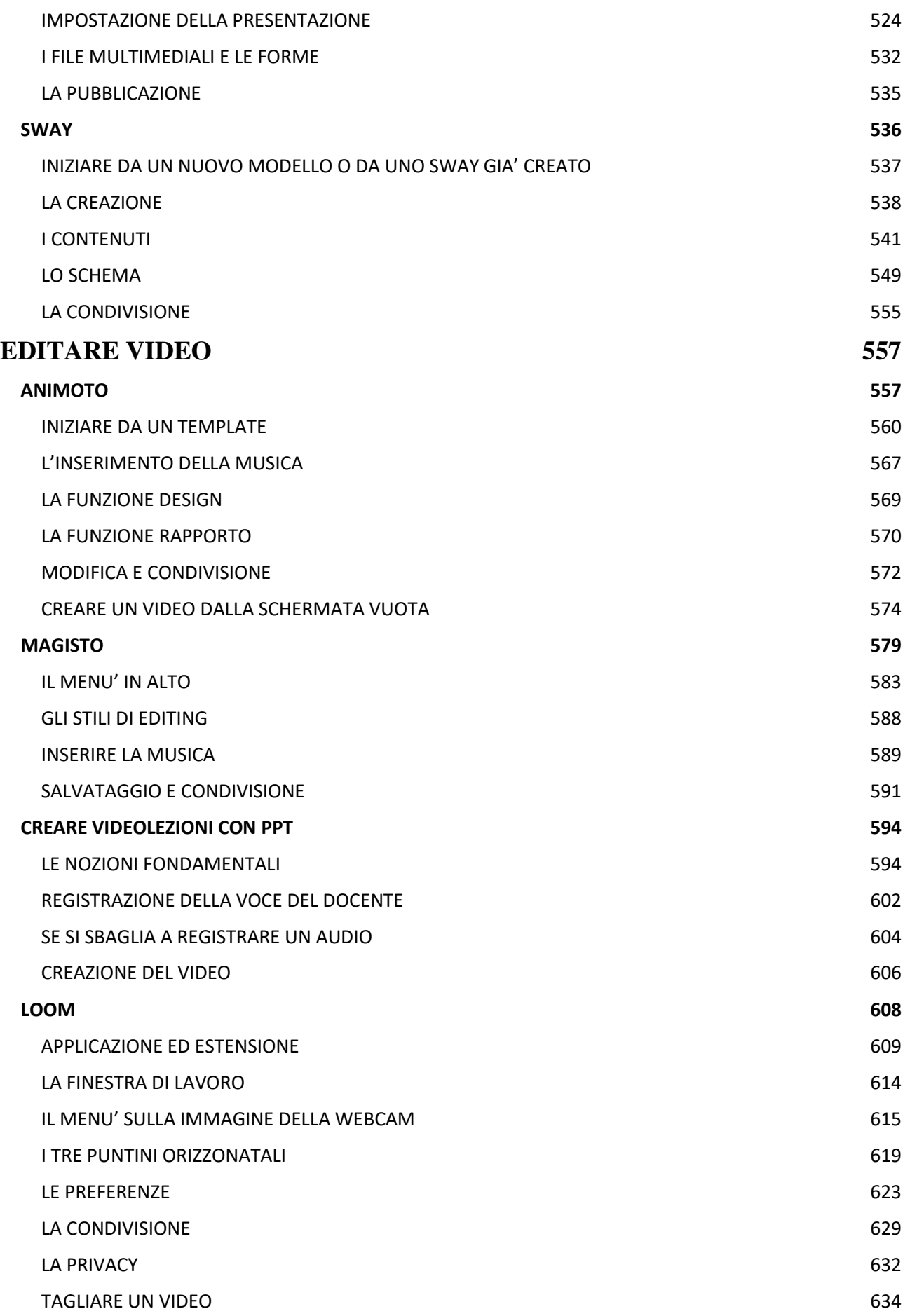

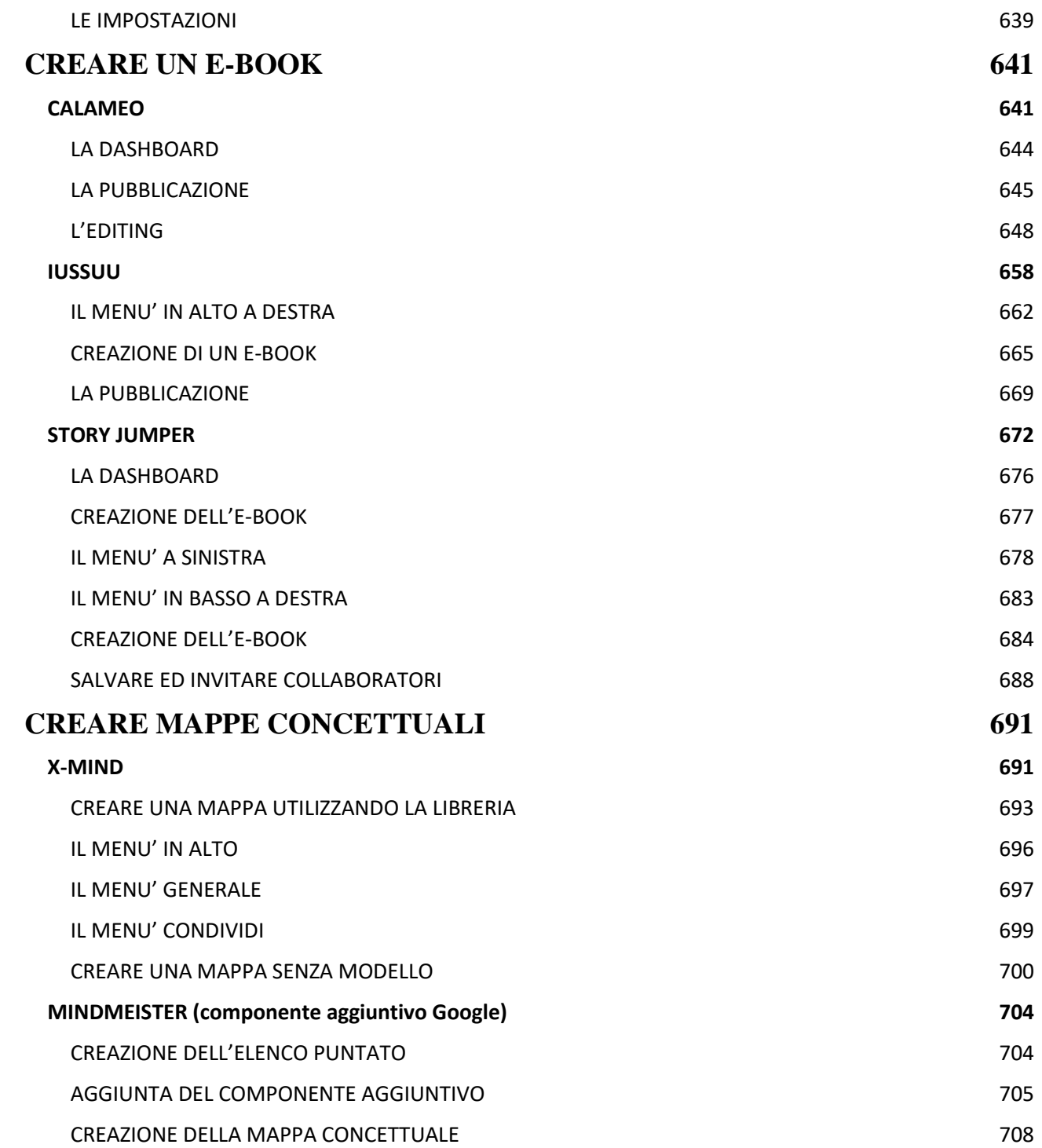